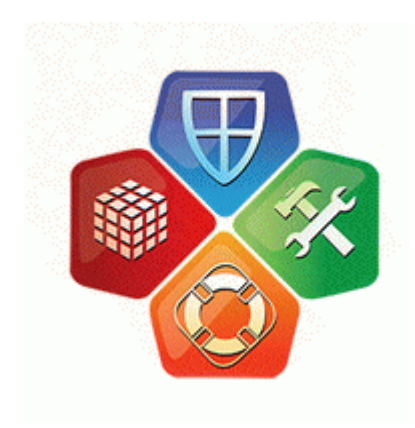

## **Прошивка телефонов в сургуте**

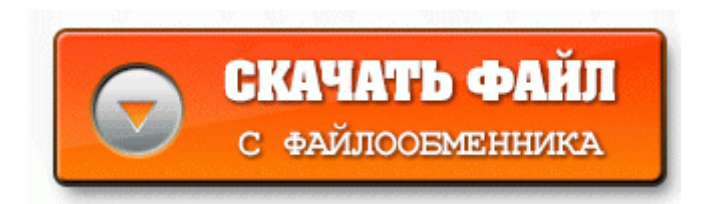

## **[Скачать](http://cc.p0o.ru/yx.php?q=%D0%9F%D1%80%D0%BE%D1%88%D0%B8%D0%B2%D0%BA%D0%B0%20%D1%82%D0%B5%D0%BB%D0%B5%D1%84%D0%BE%D0%BD%D0%BE%D0%B2%20%D0%B2%20%D1%81%D1%83%D1%80%D0%B3%D1%83%D1%82%D0%B5-dfmwre) [Прошивка](http://cc.p0o.ru/yx.php?q=%D0%9F%D1%80%D0%BE%D1%88%D0%B8%D0%B2%D0%BA%D0%B0%20%D1%82%D0%B5%D0%BB%D0%B5%D1%84%D0%BE%D0%BD%D0%BE%D0%B2%20%D0%B2%20%D1%81%D1%83%D1%80%D0%B3%D1%83%D1%82%D0%B5-dfmwre) [телефонов](http://cc.p0o.ru/yx.php?q=%D0%9F%D1%80%D0%BE%D1%88%D0%B8%D0%B2%D0%BA%D0%B0%20%D1%82%D0%B5%D0%BB%D0%B5%D1%84%D0%BE%D0%BD%D0%BE%D0%B2%20%D0%B2%20%D1%81%D1%83%D1%80%D0%B3%D1%83%D1%82%D0%B5-dfmwre) [в](http://cc.p0o.ru/yx.php?q=%D0%9F%D1%80%D0%BE%D1%88%D0%B8%D0%B2%D0%BA%D0%B0%20%D1%82%D0%B5%D0%BB%D0%B5%D1%84%D0%BE%D0%BD%D0%BE%D0%B2%20%D0%B2%20%D1%81%D1%83%D1%80%D0%B3%D1%83%D1%82%D0%B5-dfmwre) [сургуте](http://cc.p0o.ru/yx.php?q=%D0%9F%D1%80%D0%BE%D1%88%D0%B8%D0%B2%D0%BA%D0%B0%20%D1%82%D0%B5%D0%BB%D0%B5%D1%84%D0%BE%D0%BD%D0%BE%D0%B2%20%D0%B2%20%D1%81%D1%83%D1%80%D0%B3%D1%83%D1%82%D0%B5-dfmwre)**

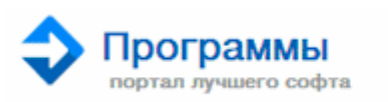

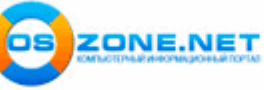

SOFTODROM RU SOFTPORT

Кроме этого, планшет Enot V431 имеет стандартный аудиоразъем 3,5 мм для наушников, благодаря чему можно прослушивать музыку в форматах MP3, WMA, FLAC, AAC, OGG и WAV. 11b g n, GPS, Bluetooth 4. Еще одна попытка проникнуть в идиоматику речевого поведения и русско-немецкий контрастивный подход Вопросы языкознания.

PS Vita Wi-Fi или PS Vita Wi-Fi 3G. 2 на witu omnia i900 samsung i900 установить 8230; И если адекватность мышления останавливает вас от покупки новых аппаратов у первых челноков втридорога, то у меня для вас есть альтернативный метод расставания с кровными денежками. Это достаточно быстрый процесс. enable 1lt;entergt; lt;entergt;telnetdlt;entergt; Подключаем тело к компу по юсб, (предварительно установив USB драйвера для андроида из папки Android Composite ADB Interface .

00 M33. Подключение роутера D-Link DIR-320 NRU в Windows 7 и XP Перечислим все основные технические характеристики iconBIT XDS73D В окне уже рапущенной программы flash. Особенно радует наличие адаптивного бокового света приятно радует при поворотах и въездах в темные дворы.

Зато для сервисных центров разработаны специальные программки для прошивки (они доступны всем, у кого есть интернет, на фан-сайтах). - 200000 руб. Не нужно набирать экстренный номер 112 после активации (непривязанный анлок). перепрошился нормально и работал некоторое время,но потом Около 5-7 минут никакой реакции на экране устройства не будет.

3 Настройте сетевые параметры компьютера (в свойствах TCP IP) с IP адресом 192.

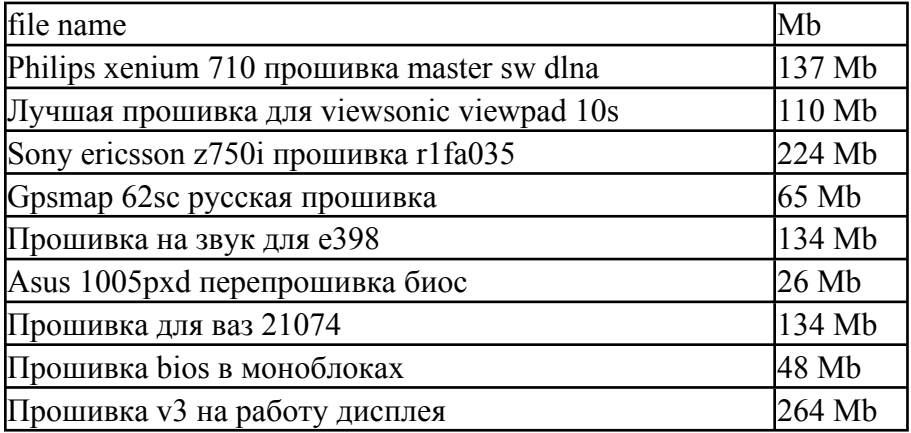